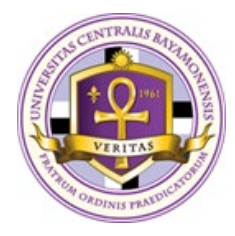

## **UNIVERSIDAD CENTRAL DE BAYAMON OFICINA DE REGISTRO**

## **FORMULARIO PARA REMOVER INCOMPLETO**

## **INSTRUCCIONES:**

- 1. Llenar el formulario y pagar la cuota correspondiente en la Oficina de Tesorería.
- 2. Entregar el formulario al profesor del curso en la fecha establecida en el Calendario Académico del término en curso.
- 3. El profesor entregará el formulario en la Oficina de Registro en o antes de una semana, pasada la fecha establecida en el Calendario Académico del término en curso adjunto al "Score Overview" actualizado del curso.

*Nota: El Registrador no autorizará cambio alguno de nota que no sea del semestre o trimestre que precede a la fecha de esta solicitud.* 

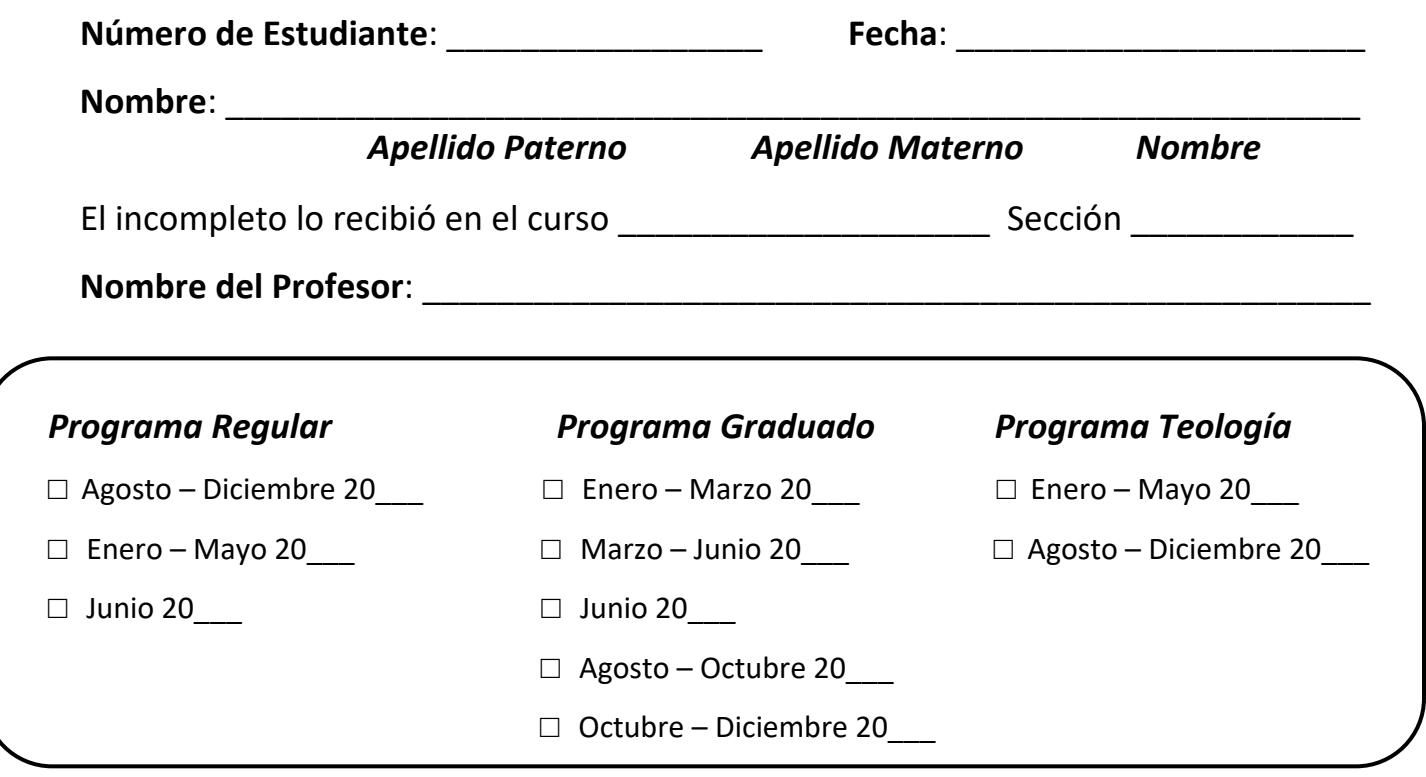

\_\_\_\_\_\_\_\_\_\_\_\_\_\_\_\_\_\_\_\_\_\_\_\_\_\_\_\_\_\_\_\_\_\_\_\_\_\_\_\_\_\_\_\_\_\_\_\_\_\_\_\_\_\_\_\_\_\_\_\_\_\_\_\_\_\_\_\_\_\_\_\_\_\_\_\_\_\_\_

\_\_\_\_\_\_\_\_\_\_\_\_\_\_\_\_\_\_\_\_\_\_\_\_\_\_\_\_\_\_\_\_\_\_\_ \_\_\_\_\_\_\_\_\_\_\_\_\_\_\_\_\_\_\_\_\_\_

Razón por la cual recibió Incompleto:

Al remover este incompleto, su nota debe ser: